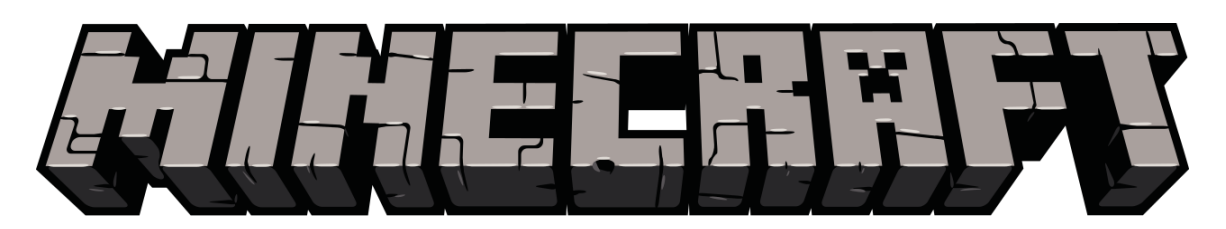

## **Minecraft Block Building**

Lets play with the 3D coordinates to make some cool structures! Here I will describe the amount of cubes that you can print off and construct to build real life Minecraft structures.

Goals

- Learn about 3 dimensional coordinates.
- Make cool structures from Minecraft blocks.

Materials:

- Minecraft Papercraft blocks. These can be found at this link:
	- o http://www.pixelpapercraft.com/papercraft/505a37f9d3a7bc57090 00187/mini-blocks-all
- Some space for building.
- 5x5 grid for building.

**Directions** 

- 1. Download and construct needed blocks.
- 2. (Optional) Draw or construct grid of 5 squares by 5 squares on a flat surface. Grid should labeled like shown below:

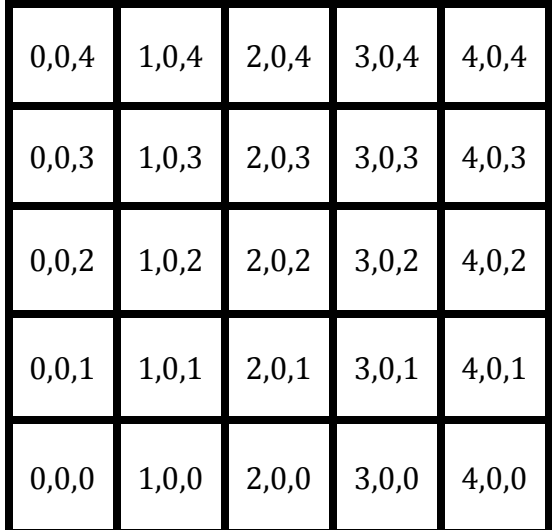

- 3. Place a wood block (if using the grid place in bottom left corner) this block will be the "origin point" or starting point. It has the coordinate of  $0$  for x,  $0$ for  $v$ , and  $0$  for  $z$ .
- 4. Place a second wood block to the right of the first. This block now has the  $(x,y,z)$  point of  $(1,0,0)$ .
- 5. Place a third wood block in front of the origin block  $(1^{st}$  block) this block now has the  $(x,y,z)$ coordinates of  $(0,0,1)$

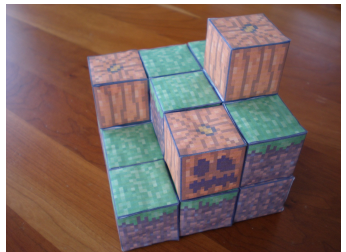

6. Now lets get a little trickier, put a fourth wood block on top of the first wood block! The fourth

wood block now has the coordinates  $(0,1,0)$ ! The table below shows how the middle number

displays height.

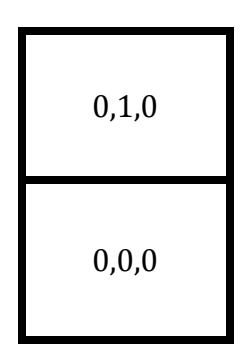

- 7. Now lets follow this list! The coordinates  $(x,y,z,Block)$  will tell you where and what type of block to put down!
	- (1,1,0,Wood) (1,0,1,Wood) (2,0,0,Wood) (0,0,2,Wood) (0,1,1,Wood) (0,2,0,Wood)  $(1,1,1,C^{\text{raffing Table}})$
- 8. By now you can see that we are building a 5X5 cabin for Minecraft's player. Continue making blocks and placing them. You can use the coordinate system to plan out or communicate where these blocks can go!